# **Zukunftssicher, Barrierefrei und Kostengünstig - Der neue Webauftritt des Regionalen Rechenzentrums Erlangen (RRZE)**

## *Autor:*

Wolfgang Wiese

## *Teaser*

Das RRZE präsentiert sich und seine Dienstleitungen seit einigen Wochen mit einer komplett neuen Optik und verbesserter Technik. Durch Berücksichtigung von Richtlinien zur Barrierefreiheit und der Benutzerfreudlichkeit, aber auch durch eine durchdachte Verwaltung der Webseiten, ist es dem RRZE gelungen, ein Musterbeispiel für moderne Webseiten zu geben: Zukunftsssicher, Barrierefrei und Kostengünstig.

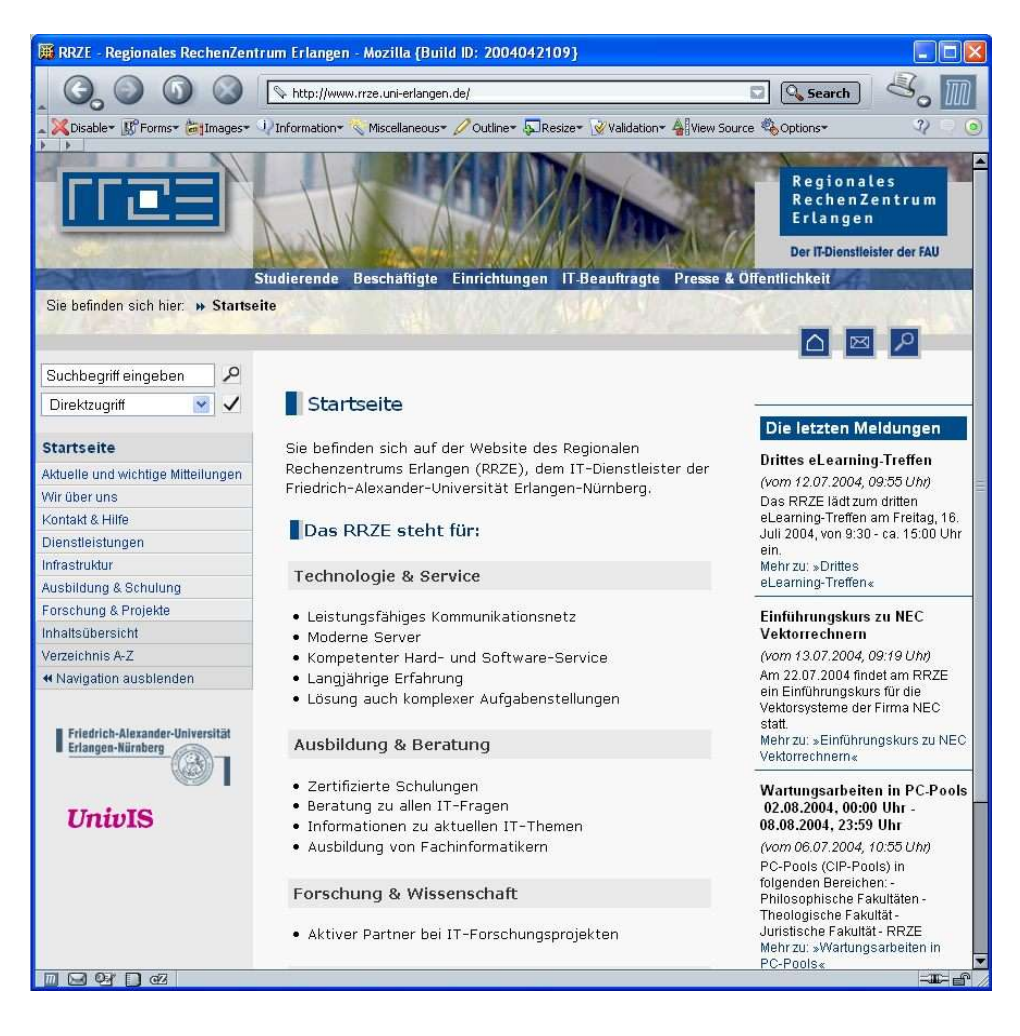

# **Einführung**

Das RRZE ist der IT-Dienstleister der Universität Erlangen-Nürnberg (FAU). Es unterstützt im Rahmen des Regionalkonzeptes weitere Hochschulen und Universitäten in der Umgebung. Derzeit werden über 380 einzelne Webauftritte durch Server des RRZE betreut, die im Mai 2004 zusammen über 23 Millionen Zugriffe aufwiesen. Aufgrund seiner Tätigkeit als regionaler IT-Dienstleiter und als Anbieter für EDV-Schulungen nimmt das Rechenzentrum eine Vorbildfunktion sowohl innerhalb der Universität als auch darüber hinaus ein. Dies erfordert , daß der Webauftritt hohen Ansprüchen sowohl an Technik, Organisation, und Übersichtlichkeit, als auch an Benutzerfreundlichkeit genüge tun muß.

# **Hintergrund**

Das RRZE bietet seit 1994 Informationsseiten im World Wide Web an. Aufgrund des breiten Aufgabenspektrums wuchsen die Seiten in den letzten Jahren auf über 19.000 Dateien an. Darunter finden sich Dokumentationen zu Diensten und Servern, Anleitungen und Vorlesungsmaterialien, Statistiken, Auswertungen und vielen weiteren dienstlich relevanten Materialien, die zum großen Teil öffentlich lesbar sind. Läßt man Bilder und andere Medienobjekte weg, verbleiben noch immer über 9.000 unterschiedliche Informationsseiten.

Das Erscheinungsbild des Webauftritts wurde zuletzt 1999 geändert. Ziel war schon damals die möglichst einfache Verwaltung und Erreichbarkeit der Inhalte, sowie die Unterstützung beliebiger Internet-Software.

Das alte Design wurde jedoch unter Gesichtspunkten erstellt, die heute an Relevanz verloren haben; so wurde unter anderem die Frame-Technologie verwendet, um Ladevolumen der einzelnen Webseiten möglichst gering zu halten. Damals gebräuchliche Internetzugänge ausserhalb von Festnetzen benutzten meist Modems mit bis zu 56kB/s und erst später ISDN mit 64kb/s. Das Laden einer heute üblichen Webseite mit mehreren Grafiken und interaktiven Funktionen erforderte auf damals üblichen Modem mehrere Sekunden Ladezeit.

Inzwischen sind jedoch Breitbandzugänge über DSL und ISDN zum Standard geworden. Hier fällt das Laden einer einzelnen, auch großen Webseite, kaum noch ins Gewicht und wird nur dann bemerkt, wenn es Probleme mit dem Zugang an sich gibt.

Statt der Ladezeit treten heutzutage andere Aspekte in den Vordergrund. Bedingt durch neue Techniken bei der Gestaltung von Webseiten, aber auch durch neue Internetbrowser, haben die Entwickler von Webseiten heutzutage weit mehr Möglichkeiten als zuvor. Doch was so gut klingt, kann sich oft als Trugschluß erweisen: Trotz und gerade wegen der vielen Möglichkeiten muß eine Webseite für einen Besucher intuitiv verstehbar und Inhalte leicht zu finden sein. Statistiken zeigen, daß Besucher von Webseiten innerhalb weniger Sekunden entscheiden, ob die Seite die für sie richtige ist oder nicht. Wenn eine Webseite nicht auf auf Anhieb überzeugt, verläßt der Besucher sie schnell.Unter dem Stichwort "Usability" wird diese Themengebiet seit einigen Jahren von immer größerer Bedeutung. Dabei nicht nur bezogen auf die gestaltung von Webauftritten, sondern umfassend auf die gesamte Nutzung von interaktiven digitalen Medien.

Mit Einführung des Themas der "Barrierefreiheit" wurde die Bedeutung der Usability, der Benutzerbarkeit von Webseiten, noch verstärkt. – sie wurde zumwesentlichen Kriterium für eine barrierefreie Webseite.

Ein anderer wichtiger Aspekt heutiger Webseiten besteht darin, daß Suchenmaschinen in der Lage sein sollten, die Webseiten zu besuchen und zu indizieren. Dies kann man ebenfalls durch eine gut durchdachte Webseite erreichen, bei der auf den Einsatz von bestimmten Techniken, wie z.B. Frames, Flash oder Java verzichtet wird, oder diese nur unter ganz bestimmten und eingeschränkten Bedingungen verwendet werden.

Unabhängig von der Entwicklung des World Wide Webs und der Webauftritte gab es auch einen weiteren Grund, warum der Webauftritt des RRZE neu gestaltet werden musste: Im Frühjahr/Sommer 2003 erhielt das RRZE zusammen mit einem neuen Logo eine komplett neue Corporate Identity. Sowohl neues Logo als auch die neue Corporate Identity erforderten jedoch eine entsprechende Umsetzung des Webauftritts mit Hilfe eines neu zu schaffenden Webdesigns.

# **Barrierefreiheit**

In Rahmen der Neufassung des Behindertenrechtes wurde 2002 das sogenannte Barrierefreiheitsgesetz erlassen. Dieses verpflichtet Einrichtungen des öffentlichen Rechts zur Einhaltung von Richtlinienbei der Gestaltung von Webauftritten, die in einer Verordnung BITV festgelegt sind. Über das Hochschulrahmengesetz und Ländergesetze sind auch Hochschulen und derren untergeordnete Einrichtungen zur Einhaltung der Barrierefreiheit verpflichtet.

Möchte man die Inhalte der Gesetze und Verordnungen zur Barrierefreiheit zusammenfassen, könnte dies durch folgenden Satz getan werden: "Eine jede Webseite muss so gestaltet sein, daß sie mit jedem beliebigen Gerät unter Nutzung einer beliebigen Software aufgerufen und dessen Inhalt unabhängig von Ausgabemedium gelesen werden kann".

In anderen Worten: Jeder, ohne Ausnahme, soll in der Lage sein, die Inhalte der Seiten zu erfassen. Und dies ohne daß es eine Unterscheidung gibt, ob der Besucher der Webseite körperlich beeinträchtigt ist oder eine besondere Hard- und Softwareumgebung hat.

Was so einfach klingt kommt einer Revolution gleich. Denn war es bisher ausreichend, für Behinderte oder Benutzer einer nicht unterstützten Software eine meist sparsame Ausweichseite zur Verfügung zu stellen, so ist dies nunmehr nicht mehr gültig. Beispielsweise sind Seiten, die lediglich auf die Nutzung von Grafiken verzichten, nicht als barrierefrei anzusehen. So ist ein Link auf einem Webauftritt mit dem Text "zur barrierefreien Version", welcher dann zu einer grafikfreien Variante führt, nicht ein Zeichen für die Einhaltung der Richtlinien, sondern im Gegenteil: man kann dies als Kriterium sehen, daß der Webauftritt eben nicht den Regeln zur Barrierefreiheit Folge leistet. Viel

schlimmer noch wird dies oft als eine Art des Betrugs empfunden. Dem Besucher der Webseite wird medienwirksam vorgemacht, daß die Seite barrierefrei sei. In Wirklichkeit ist dem nicht so.

Barrierefreiheit bedeutet, daß es nur einen Zugang für alle gibt. Nur weil jemand eine andere Software als der Autor einer Webseite nutzt oder eine andere Schriftgröße bevorzugt, darf dieser nicht gezwungen werden einen "virtuellen" Hintereingang zu nehmen oder gar eine andere Browsersoftware zu installieren.

Die öffentlichen Einrichtungen des Bundes und die Kommunen haben bis Ende 2005 Zeit, ihre vorhandenen Webauftritte entsprechend der BITV zu gestalten. Neu gestaltete Auftritte müssen bereits seit Ende 2003 der Verordnung Folge leisten.

Körperschaften des öffentliches Rechts, die den Ländergesetzes unterstellt sind, haben teilweise noch länger Zeit: So müssen zunächst die Landesregierungen entsprechende Ländergesetze umsetzen und diese auch durch Verordnungen unterstützen.

In Bayern wurde im Juli 2003 ein entsprechendes Barrierefreiheitsgesetz verabschiedet. Dieses orientiert sich im Text an der Bundesvorlage und fordert allgemein die Einhaltung der Barrierefreiheit für die Gestaltung von Internetauftritten. Nähere Details hierzu sollen durch eine Verordnung präzisiert werden. Leider ist diese Verordnung bisher noch nicht veröffentlicht und ist nach Auskunft des zuständigen Ministeriums noch in der Diskussion.

Betrachtet man jedoch andere Bundesländer, die bereits eigene Gesetze und Verordnungen erlassen haben, so stellt man fest, daß sich diese oft sehr stark an die BITV orierentieren. Es ist daher zu vermuten, daß dies im Falle der bayrischen Verordnung nicht sehr viel anders sein wird, sieht man von wahrscheinlich geänderten Zeitfristen zur Umsetzung der Verordnung ab.

## **Projekt: Entwicklung des neuen Webauftritts**

#### *Analyse des alten Webauftritts*

Vor der eigentlichen Umstellung und Planung des neuen Webauftritts des RRZE war eine Nabelschau notwendig: Was hatte man eigentlich bisher gemacht, was hatte sich bewährt und was hatte sich als ungünstig erwiesen?

Der alte Webauftritt des RRZE benutzte Frames zur ständigen Darstellbarkeit von Navigationselementen und zur Erzeugung eines einheitlichen Aussehens. Die eigentlichen Inhalte der Webseiten waren in einem großen Frame-Fenster untergebracht, welcher 75% des gesamten Raumes einnahm. Oberhalb und links dieses Inhaltsfensters wurden navigatorische Elemente angezeigt: oben eine feste Liste an wichtigen Seiten innerhalb des Webauftritts und links eine Übersicht an Themengebieten, zu denen sich Seiten zuordnen ließen. Die Navigation innerhalb des Webauftritts wurde durch die linke Naviagtionsleiste gewährleistet. Beim Klicken auf einen der Punkte wurde im Inhaltsfenster eine Liste weitere Unterpunkte angezeigt ("aufgeklappt"), die sich solange verfeinern ließen, bis eine echte Inhaltsseite ausgewählt wurde.

Die Navigationsleisten bestanden aus einzelnen Grafiken, die den einzelnen Titel des Themas enthielt und weiteren visuellen Elementen. Zwar hatten alle diese Grafiken entsprechende ALT-Attribute ("Alternative Text"), jedoch halfen diese nicht den Benutzern, die lediglich die in den Grafiken eingebetteten Titel verändern wollten. Barrierefrei war diese Art der Navigation daher nicht.

Der Navigationsbaum erstreckte sich bis zu 5 Aufklappebenen und verwies dadurch auf einige hundert verschiedene Webseiten, die wiederum als Oberseiten zu nachfolgenden, verlinkten Seiten verwendet werden konnten. Insgesamt gab es über 9000 Inhaltsseiten.

Ein häufig bemerkter Nachteil des alten Webauftritts lag darin, daß sich durch die Frametechnik kein Bookmark auf gewählte Seiten setzen ließ. Stattdessen wurde der Bookmark immer nur auf die Startseite des Webauftritts gesetzt. Dies führte insbesondere auch bei Publikationen zu Problemen, die man nur dadurch lösen konnte, daß man keine URLs angab, sondern Klickpfade.

Ebenso gab es seitens von Besuchern häufig Beschwerden über die Art der Themen. So gab es als Themenpunkte in der linken Navigation nur die Punkte "Wir über uns", "Hilfe", "Dienstleistungen", "Ausbildung" und "Forschung". Da der Dienstleistungsbereich jedoch sehr umfangreich ist und hierin auch eine Übersicht der Infrastruktur vorhanden war, kam es zu einem großen Ungleichgewicht.

Dieses Problem wurde schon sehr früh erkannt und man versuchte es durch eine Kreuzverlinkung zu lösen. In anderen Worten: Seiten, die inhaltlich zu verschiedenen Themen gehören konnten, wurden auch bei diesen Themen gezeigt. Der Navigationsbaum war somit nicht mehr eindeutig und die Inhalte nicht mehr fest zuordenbar. Der Leitspruch dieses Versuches war der Spruch, "viele Wege führen nach Rom". Man hoffte hierdurch den Benutzer mehr Freiheit zu geben. Nicht nur der Autor sollte festlegen können, wie der Navigationsbaum aufgespant werden sollte, sondern der Benutzer erhielt verschiedene Wege zur Auswahl und konnte somit selbst über den Navigationsweg entscheiden.

Wider erwarten stellte sich jedoch heraus, daß dieses Mehr an Möglichkeiten zum gegenteiligen Effekt führte. Die Benutzer waren verwirrt ob der uneindeutigen Möglichkeiten und wußten nicht welcher Klickweg zu nehmen sei. Noch schlimmer: Einige Benutzer waren der Meinung, daß durch unterschiedliche Navigationspfade auch unterschiedliche Seiten erreicht wurden. So daß diese dann in Folge, obschon sie die Seite bereits aufgerufen hatten, sie nochmals den anderen Weg aufriefen um zu schauen, ob auf der vermeintlichen anderen Seiten auch noch was anderes stehen würde.

Neben der Navigationsleiste enthielt der linke Frame auch eine Liste von bis zu 4 grafischen Symbolen, die zu besonders wichtigen Seiten führten. Beispielsweise gab es ein Symbol für die Meldung von Netzmissbrauchs und ein Symbol zum direkten Aufruf der Seite mit der Dokumentation zur SPAM-Filterung.

Diese Art der Schnellnavigation hat sich im Gegensatz zu obigen Problemen sehr bewährt. Ebenso bewährt und gelobt wurde, daß die einzelnen Inhaltsseiten ein spartanisches Layout hatten: Hier bestand der jeweilige Inhaltsframe in der Regel nur aus den rudimentären HTML-Anweisungen zur Textformation; Auf die Verwendung von JavaScript, Flash oder anderer clientseitigen Techniken wurde weitestgehend verzichtet.

Neben den optischen Gestaltungen des alten Webauftritts enthielt dieser auch sehr viele interaktive Skripten, die für unterschiedlichste Einsatzzwecke zur Verfügung standen. Diese Skripten erwiesen sich jeweils als sehr hilfreich. Beispielsweise war die am häufigsten benutzte Webseite eine interaktive Seite, welche eine Liste der Seite zurückgab, welche innerhalb der letzten Tage geändert wurden.

Als Fazit der Analyse konnte somit eine Anforderungsliste an das neue Webdesign, aber auch an die Art der Erstellung festgehalten werden.

## *Projektaufteilung*

Beim Aufbau der neuen Webauftritts mussten folgende Bereiche getrennt betrachtet werden:

1. Navigation

Aufbau eines Navigationsbaumes, welcher alle Webseiten enthält. Der Navigationsbaum muss dabei möglichst eindeutig Seiten zu Oberthemen zuordnen können.Von besonderer Bedeutung musste war, daß der Navigationsbaum in der Lage sein musste, mehrere Tausend Elemente und einige Dutzend bis Hundert Themenpunkte aufzuspannen und dabei trotzdem noch intuitiv zu benutzen ist.

2. Design und Technik

Hauptaufgabe war die Erstellung eines Webdesigns, welches streng den Richtlinien zur Barrierefreiheit folgt und zusätzlich möglichst wenige markierende Elemente innerhalb der jeweiligen Webseite benötigt. (Beispielsweise die aufwendige Definition von vielen <div>-Bereichen oder die Angabe von Klassen innerhalb von HTML-Tags.). Die gesamte optische Gestaltung sollte allein mit Hilfe von CSS ("Cascading Style Sheets") geschehen. Da zudem die Erstellung von interaktiven Webseiten bereits auf langjährige und professionelle Erfahrung im RRZE zurückgreifen kann, war eine Trennung zwischen Design und Inhalten besonders zu berücksichtigen. Gefordert war daher nicht so sehr die Hilfe eines Webdesigners oder Webentwicklers, sondern die eines CSS-Designers.

3. Content-Management

Die Verwaltung der einzelnen Webseiten musste verbessert werden. Es musste eine Lösung geschaffen werden, mit der potentiell über 60 Autoren, die auf verschiedenen Betriebssystemen arbeiten und große Erfahrung in der Nutzung unterschiedlicher Editoren haben, weiterhin auf "ihre" Webseiten zugreifen konnten. Dies am Besten so, daß langjährig erworbenes Wissen und Erfahrungen weiterhin genutzt werden können und nicht aufgrund der Verwendung eines neuen Systems einfach verworfen werden müssen.

4. Kommunikation und Projektkoordination

Um die oberen 3 Punkte zusammenzuführen mussten weiterhin Umfragen und Tests durchgeführt werden und die Kommunikation zwischen allen Beteiligten geregelt und organisiert werden. Desweiteren musste eine Auswahl der notwendigen Experten und Projektbeteiligten durchgeführt werden.

Für die Durchführung obiger Punkte wurden einzelne Arbeitsgruppen geschaffen. Die Arbeitsgruppe zum Thema Design bestand lediglich aus dem Chef des RRZE, der Designerin, der Verantwortlichen für die Erstellung der Corporate Identity und dem Leiter der Webgruppe, der auch Projektleiter war. Eine beschliessende Einflußnahme seitens anderer Mitarbeiter, selbst die der Redaktion, auf Entscheidungen zum Thema Webdesign wurde nicht zugelassen.

Die Arbeitsgruppe zum Thema Navigation bestand aus Vertretern aller Abteilungen des RRZE, zuzüglich dem Chef des RRZE, der Zuständigen für die Corporate Identity und dem Projektleiter.

Für Content-Management und technischen Umsetzung war der Projektleiter zuständig, der hierfür von der Webdesignerin, einem freiberuflichen Programmierer, Hilfskräften und weiteren Kollegen unterstützt wurde. Hierbei wurden alle vorhandenen Inhalte aus den alten Webseiten in das neue Design portiert, interaktive Skripten für Webseiten angepasst und die Verwaltung der Webseiten über zu diesen Zweck erstellte Programme optimiert.

Ebenfalls durch den Projektleiter wurde die gesammte Kommunikation zwischen allen Beteiligten geführt. Hierzu gehörten auch Umfragen, die im Vorfeld des Neudesigns gemacht wurden und die Auswahl der Designerin. Im späteren Verlauf kamen dann Tests für den neuen Webauftritt hinzu und diverse Vorführungen und Informationen für die Kollegen im Rahmen von internen Fortbildungen.

#### *Auswahl der Webdesignerin*

Da der Projektleiter ebenfalls langjährige Weberfahrung hat, waren diesem einige Mailinglisten und Internet-Communities bekannt, in denen man kompetente Ansprechpartner findet. So gibt es beispielsweise Mailinglisten, in denen sich die deutschen Experten auf diesem Gebiet untereinander austauschen und auch neue Projekte und unterschiedliche Problemstellungen diskutieren. Hier finden sich auch Experten mit internationalen Ruf, die bereits mehrere Preise und Auszeichnungen erworben hatten.

Bei der Ausschreibung des RRZE nach der Suche einer Person, die ein CSS-Design für das RRZE erstellen konnte, wurden somit auch diese Mailinglisten und Communities berücksichtigt.

Nach Auswertung der Angebote, die das RRZE erhielt, zeigte sich, daß die Nutzung dieser Experten-Listen sehr vorteilhaft war: Einige der bekanntesten und besten Experten für Usability, Design und Barrierefreiheit meldeten ihr Interesse an und gaben Angebote ab. Darunter der Preisträger des letzten Biene-Awards und dem Designer von www.einfach-fuer-alle.de, dem Vorzeige-Webauftritt für Barrierefreiheit des Bundes und der Aktion Sorgenkind.

Letzlich fiel die Entscheidung auf Cornelia Lange (www.clkm.de). Die Gründe für die Entscheidung lagen in erster Linien an dem günstigen Preis und darin, daß ihre Referenz-Webseiten nicht nur technisch in Ordnung waren, sondern auch optisch den Vorstellungen des RRZE am nächsten kamen.

#### *Technik des Webauftritts*

Die neuen Webseiten bestehen aus dynamischen und statischen Teilen. Der eigentliche Inhalt einzelner Webseiten ist statisch und als einzelne Dateien abgelegt; Navigationsmenü, Breadcrumb-Liste, die Liste der Meldungen und Metainformationen sind dynamisch und werden beim Aufruf der Seite erstellt.

Alle dynamischen Teile der Webseite sind so in die Webseiten eingebettet, daß dies transparent für den Besucher ist: Aufgrund der Nutzung von Server-Side Includes kann der Benutzer nicht erkennen, welche Teile der Seite "on-the-fly" erstellt wurden und aufgrund welcher Bedingungen.

Das Navigationsmenü und die Breadcrumb-Liste sind abhängig von der aufgerufenen URI ("Uniform Resource Identity" = Aufrufpfad einer Webseite unterhalb des Domainnamens.). Demenstprechend wird bei einem Seitenaufruf zuerst geprüft, welche Seite aufgerufen wird. Hierzu dient ein zentraler Index aller Webseiten. Der Index enthält dabei eine Liste aller Webseiten in Form des Dateinamens und eines optionalen Aliases und die Angabe in welcher Position innerhalb des Navigationsbaumes jede Webseite steht. Wenn nun ein Seitenzugriff erfolgt, wird die URI mit den Einträgen im Index verglichen und hieraus die hierarchische Einordnung zurückgegeben, die notwendig ist, um Breadcrumb und Navigationsmenü zu erstellen.

Die Liste der Meldungen und Neuigkeiten selbst besteht aus dynamisch eingebundenen Dateien. Diese Dateien werden nach der Erstellung oder Änderung von wichtigen Meldungen jeweils neu erstellt. Hierbei wurde auf ein direkter Datenbankzugriff verzichtet, um etwaige Performanceprobleme zu vermeiden.

Aufgrund des großen Umfangs an Informationsseiten (ca. 9.000 Webseiten) waren zwei wesentliche Kriterien entscheident für diese Art der Datenhaltung:

- 1. Eine Lösung, bei der alle Inhalte aus einer Datenbank (beziehungsweise aus einem Web-Content-Management-System) dynamisch erstellt worden wären, hätte zu Performanceengpässen geführt. Mit Hilfe von Tests konnte dies belegt werden. Die Option, die Hard- und Software des Servers anzupassen um eine größere Leistungsfähigkeit zu erhalten, wurde nicht in Betracht gezogen, da eine Lösung gesucht wurde, die mit der vorhandenen, bewährten Architektur zurecht kommen sollte.
- 2. Das Vorhalten der Informationsseiten innerhalb eines fest definierten Verzeichnissbaumes bietet Vorteile in Bezug auf die Verwaltung der Dateien an und erlaubt es Benutzern, feste Bookmarks zu setzen. Zudem kann mit Hilfe eines Namenskonzeptes für Dateinamen und Verzeichnisse dafür gesorgt werden, daß sich die URLs von Webseiten intuitiv ermitteln lassen.

Neben den eigentlichen Inhaltsseiten wurden auch Indexseiten definiert: Enthält ein Thema mehr als eine Informationsseite, wird ein eigenes Themenverzeichnis erstellt. Die Indexdatei dieses Verzeichnisses ("index.shtml") enthält dann eine kurze Übersicht der Inhaltsseiten und verlinkt diese.

### **Umsetzung**

Neben den oben genannten Techniken und der Skruktur des Webauftritts gibt es weitere Besonderheiten und dynamisch erstellt Webseiten, die ganz spezielle Zwecke erfüllen:

a) Die Inhaltsübersicht und das Verzeichnis A-Z.

Ausgehend vom zentralen Index aller Webseiten ermöglichen es diese Seiten eine Inhaltsübersicht aller Seiten zu erhalten. Dabei entweder als hierarchischen Baum oder als A-Z Index angezeigt.

b) Automatische Erstellung eines Glossars.

Alle Webseiten werden täglich automatisch nach verwendeten Abkürzungen oder Akronymen durchsucht. Die gefundene Akronyme können auf einer zentralen Liste gelesen werden mit Referenz auf die Seite in der sie verwendet werden. Seiten, in denen bekannte Akronyme vorkommen, die jedoch nicht als solche definiert wurden, werden in einem zweiten Schritt automatisiert mit den notwendigen HTML-Tags ausgestattet.

- c) Ausgabe von Meldungen und Neuigkeiten in speziellen Ausgabeformaten. Alle aktuellen Meldungen können in verschiedenen Ausgabeformaten zur Verfügung gestellt werden. Derzeit werden die Meldungen neben der Anzeige innerhalb des Webauftritts auch als XML/RSS-Feeds und als Sitebar publiziert.
- d) Seitenformate.

Alle Webseiten werden im Format "XHTML strict" zur Verfügung gestellt und verwenden CSS zur optischen Gestaltung. Hierdurch ist es anderen Medien, die das HTTP-Prtotokoll beherrschen (beispielsweise i-Mode Handys), möglich, die Webseiten anzuzeigen. In welcher optischen Qualität die Anzeige der Webseiten erfolgt, liegt dabei allein in der Unterstützung des CSS-Standards. Medien, die CSS nicht oder nur teilweise beherrschen, können trotzdem alle Inhalte erkennen und anzeigen.

Für Spezialmedien, wie Drucker, stehen eigene CSS-Dateien zur Verfügung, die von diesen automatisch genutzt werden. So werden beispielsweise bei der Ausgabe einer Webseite auf dem Drucker, die Navigation und die aktuellen Meldungen weggelassen und stattdessen ein Standard-Druckkopf ausgegeben, so daß der Ausdruck dem Corporate Design für den Printbereich folgt.

e) Gliederung des HTML-Codes.

Der HTML-Code wurde so gegliedert, daß die inhaltlich und navigatorisch wichtigen Teile jeder Seite am Anfang stehen und eine vordefinierte Reihenfolge einhalten. Dabei wurde darauf geachtet, daß der Lesefluß möglichst wenig gestört wird und der Besucher mittels Springmarken zu allen Teilen der Seite navigieren kann. Aufgrund der besonderen Bedeutung der aktuellen Meldungen (insbesondere Störungs- und Sicherheitsmeldungen) für die Zielgruppen des RRZE, wurden diese noch vor dem Inhalt positioniert. Die Suche, der Direktzugriff auf besonders wichtige Seiten und die Inhalte- und Zielgruppennavigation wurde dagegen an das Ende der Seite gestellt, da bei einer Positionierung am Anfang der Lesefluß zu sehr gestört worden wäre. Gerade für Sehbehinderte, die sich die Seiten vorlesen lassen müssen, hätte sich dies ansonsten sehr negativ ausgewirkt.

Bei der Erstellung von Navigationsmenüs wurden HTML-Listen verwendet. Dabei werden numerierte Listen für alle thematisch der aktuellen Seite untergeordneten Seiten verwendet und unnummierte Listen für Oberseiten und sonstige Seiten.

f) Hierarchische und logische Nutzung von HTML-Überschriften.

Bei der Gliedung der Webseiten wurden die HTML-Überschriften so gesetzt, daß diese für eine Navigation verwendet werden können: Spezielle Browser und Vorlesesoftware, mit dessen Hilfe es möglich ist, von einer zur nächsten Überschrift zu springen, werden somit optimal unterstützt.

g) Automatische Komprimierung von Daten.

Damit alle Seiten schnell übertragen werden, werden alle übertragenen Informationen komprimiert. Hierzu werden Funktionen des Webservers Apache 2 genutzt. Browser, die diese Technik nicht unterstützen, erhalten die Seiten automatisch unkomprimieriert.

h) Optionales verbergen von Informationen.

Mit Hilfe eines JavaScript-Aufrufes oder durch das Ansteueren eines speziellen CSS-Stiles im Browser können Teile einer Webseiten (Navigation und aktuelle Meldungen) ausgeblendet werden. Hierbei ändern sich keine Inhalte sondern nur die optische Darstellung. Für das Navigieren der Webseite ist diese Möglichkeit für Benutzer mit kleineren Monitoren sehr nützlich.

Durch den Einsatz dieser Techniken und dabei insbesondere durch die strenge Einhaltung der Standards des W3C ("XHTML strict" für Webseiten) und der überaus rigiden Einhaltung von Richtlinien zur Barrierefreiheit und der Usability ist es gelungen, einen Webauftritt zu erstellen, der nachhaltig wirkt: Zukünftige Browserversionen und andere Medien folgen immer mehr den Standards des W3Cs, die sich als eine Art DIN-Norm auf internationaler Ebene durchsetzen. Zudem sorgt die Trennung von Inhalt und Layout mit Hilfe von CSS dafür, daß auch alte Browser, wie zum Beispiel Mosaic oder Netscape 3, weiterhin alle Inhalte der Webseiten lesen können. Durch die Bereitstellung von Informationen in Form eines XML-Dialektes ist zudem die plattformunabhängigkeit auch Zukünftig gesichert.

Alle verwendeten Techniken und auch Skripten werden über OpenSource-Lizenzen interessierten Personen zur Verfügung gestellt und werden über Dokumentationen und einer FAQ-Seite beschrieben.

### *Kriterien zur barrierefreien Umsetzung*

#### **Wahrnehmbarkeit**

Die Webseiten wurden so gestaltet, daß sie mit beliebiger Software unter beliebigen Betriebssystem und unter Ausnutzung beliebiger Ausgabeformen genutzt werden können sollen. Dies sofern die verwendete Software die Standards für Webseiten, wie sie vom W3C und der WAI definiert wurden, berücksichtigt.

### **Tests**

Diese Webseite wurde getestet mit folgenden Browsern:

- Netscape (verschiedene Versionen auf den Betriebssystemen Windows, Linux und Solaris)<br>• Internet Exnlorer (verschiedene Versionen unter Windows)
- Internet Explorer (verschiedene Versionen unter Windows)
- Opera (verschiedene Versionen unter Windows und Mac)
- Mozilla (verschiedene Versionen auf den Betriebssystemen Windows, Linux und Solaris)
- Konqueror (Verschiedene versionen unter Linux)
- Mosaic (unter Windows)
- Webspeach (unter Windows)
- IBM Screenreader (unter Windows)
- Lynx (unter Linux und Solaris)

Sowie mit den Geräten beziehungsweise dazugehörigen Emulatoren:

- Handy nec n21i
- Handy nec n22i
- Handy toshiba ts21i
- Handy nokia 3650
- Handy mitsubishi n21i
- Handy Siemens ME 45

Alle Inhalte können mit den aufgezählen Browsern, Geräten oder Emulatoren gelesen werden.

Weiterhin wurden die Seiten in Hinblick auf die Wahrnehmbarkeit ebefalls von Personen mit Behinderungen getestet und etwaige Fehler behoben.

Ebenfalls zum Einsatz kamen natürlich die bekannten Validatoren des W3Cs, die Checklisten der WAI und der BITV, sowie freie webbasierte Internetangebote mit Prüffunktionen (z.B. "Colorblind-Webpage-Filter" und "Cynthia™Says - Web Content Accessibility Report").

Designerin und Projektleiter haben während der Entwicklung sowohl Teile, als auch die Website als ganzes, in ihren jeweiligen Entwicklungsstati mit externen Personen und in Online-Communities erörtert.

### **Bedienbarkeit**

Alle Elemente der Webseiten, die notwendig sind, um zu navigieren oder Funktionen aufzurufen, wurden so gestaltet, daß sie auch unetr erschwerten Bedingungen nutzbar sind.

### **Orientierung**

Der Benutzer erhält mehrere, teilweise etablierte und daher gewohnte, Techniken um in der Webseite zu navigieren und sich zurecht zu finden.

Dies wird unterstützt durch:

- Nutzung einer BreadCrumb-Leiste
- Verwendung eines dynamischen Navigationsmenüs, welches Themenorientiert ist
- Verwendung von Übersichtsseiten mit Zielgruppenorierentierten Einsprungspunkten
- Dauerhafte Auswahlliste für besonders wichtige Webseiten
- Definierter Gebrauch von Überschriften, Seitentiteln und Abkürzungen
- Bereitsstellung eines Inhaltsverzeichnisses
- Bereitstellung eines A-Z-Verzeichnisses
- Bereitstellung eines Glossars mit Referenz auf Seiten, in denen die gesuchten Worte verwendet werden
- Bereitstellung einer eigenen Suchmaschine
- Einhaltung eines URL-Designs: Die Adresse von Webseiten und Verzeichnissen wird so gestaltet, daß sie auch intuituv erratbar sind.

#### **Verständlichkeit**

Es werden Templates vorgegeben, die den Sprachwechsel unterstützen. Ausserdem werden Akronyme/Glossare halbautomatisch gefunden und verwaltet.

Ansonsten wird in Informationsveranstaltungen für Autoren immer wieder darauf hingewiesen, entsprechende Texte so zu gestalten, daß diese allgemein verständlich sind.

Unabhängig von Veranstaltungen und Schulungen sind alle Informationen und auch technische Daten, Templates, Skripten und Programme die für den Webauftritt erstellt wurden, öffentlich einsehbar. Skripten und Programme, die interaktive Funktionen erfüllen (beispielsweise die Erstellung von dem Menü oder der Breadcrumb-Liste) werden unter einer OpenSource-Lizenz herausgegeben.

#### **Nachhaltige Nutzbarkeit**

Die verwendeten Seitenformate (XHTML), sowie die Nutzbarkeit von XML/RSS-Ausgaben unterstützt alternative Software, die sich an die zugehörigen Standards hält. Insbesondere Software zum Vorlesen von Webseiten wurde getestet und diverse Elemente der Seite wurden daraufhin optimiert, daß Standard-Funktionen von Screenreader unterstützt werden.

Siehe auch "Tests".

#### **Inhaltliche Relevanz und Integration**

Siehe auch "Wahrnehmbarkeit": Die Webseiten wurden insbesondere unter zwei Forderungen gestaltet:

- 1. Jeder Besucher soll mit einer belibigen Software auf einem beliebigen Betriebssystem und mit einer beliebigen Ausgabe auf die Webseiten zugreifen und Inhalte lesen können.
- 2. Jeder Autor soll mit einem beliebigen, gewohnten Editor auf einem beliebigen Betriebssystem auf die Seiten zugreifen und diese Ändern können.

#### **Design**

Bei der Erstellung des Designs wurden die besonderen Anforderungen durch eine vorhandene Corporate Identity genauso berückscihtigt, wie der Wille, eine gute Gestaltung zu haben, die den Charakter des RRZE als zentraler IT-Dienstleister widerspiegelt. Auch wurde bei der Wahl des Designs die potentielle Zielgruppen berücksichtigt, sowie die Anspruchshaltung der Kunden an ein Rechenzentrum und IT-Dienstleister.

#### *Verwaltung der Webseiten*

Die Verwaltung aller Objekte innerhalb des Webauftritts des RRZE erfolgt mit Hilfe von CVS ("Concurrent Versions System"). Dabei wird das CVS noch erweitert um einige Kontrollfunktionen und komfortablen Benutzerinterfaces unter Windows.

Mit Hilfe von CVS arbeiten alle Autoren jeweils auf einer lokalen Kopie aller oder einiger Dateien des Webauftritts. Die Autoren können mit beliebigen Editoren diese Dateien ändern. So zum Beispiel mit Dreamweaver, aber auch mit Emacs oder Eclipse. Der Autor hat dabei die freie Wahl. Auch ist der Autor nicht auf ein spezielles Betriebssystem festgelegt und muss während der Erstellung neuer Webseiten auch nicht dauerhaft online sein.

Die einzige Kontrolle findet dann statt, wenn geänderte oder neue Seiten online gestellt werden sollen: Wenn ein Autor dem CVS Änderungen bekannt gibt, werden automatisch Kontrollprogramme gestartet, welche die Änderungen prüfen. Folgen die Änderungen gewissen definierten Randbedingungen, werden sie angenommen und in ein zentrales Archiv gespeichert.

Diese Randbedingungen wurden dabei vom Web-Team festgelegt. Sie sorgen dafür, daß alle Webseiten mit der selben Struktur aufgebaut sind und alle Regeln für die Webseiten eingehalten sind. Folgende formalen Regeln werden überprüft:

- 1. Darf der Autor auf das gewählte Verzeichnis oder die gewählte Datei ändern?
- 2. Ist die neue oder geänderte HTML-Datei valides "XHTML strict"?
- 3. Entspricht die Struktur der HTML-Datei der Vorgabe aller Webseiten?
- 4. Sind alle Titel und Überschriften konform und sind Seitentitel, Dateiname und erste Überschrift gleich?
- 5. Enthält die HTML-Datei richtig formatierte Links? (Abhängig vom verlinkten Objekt können Links innerhalb des HTML-Codes unterschiedlich gestaltet sein.)
- 6. Enthält die HTML-Datei Attribute oder HTML-Tags, die für den jeweiligen Autoren nicht freigegeben sind? (Beispielsweise darf kein Autor eigenmächtig CSS-Stile definieren. Hierzu wurde die Benutzung des Attributes style="" in HTML-Tags ein geschränkt).

Neben diesen Regeln gibt es einige weitere Regeln, die abhängig von Autor und Verzeichnisbaum wirken.

Wenn eine neue oder geänderte Datei diesen Regeln nicht gerecht wird, werden diese Änderungen abgelehnt. Abhängig von der Art des Regelbruches wird eine erklärende Fehlermeldung ausgegeben mit dessen Hilfe der Autor das Problem beseitigen kann.

Sind alle Änderungen regelkonform wird die Seite in den zentralem Archiv kopiert und dort automatisch mit einer neuen Versionsnummer versehen. Dabei werden auch Metainformationen, wie Autorname, Datum, Änderungszeilen, etc. festgehalten. Hierdurch ist es jederzeit möglich, auf einen vorherigen Stand zurückzukehren oder einen Vergleich mit vorherigen Versionen anzustellen.

Der Webauftritt des RRZE ist selbst eine lokale Kopie die in regelmässigen Abständen oder auf Anforderung durch das Web-Team neu geladen wird.

Durch diese Art der Verwaltung konnte das vorhandene, langjährig erworbene Wissen der Mitarbeiter "gerettet" werden: Kein Mitarbeiter war gezwungen zur Änderung von Webseiten sich in einen neuen Editor einzuarbeiten. Es konnte derselbe Editor verwendet werden, den die Mitarbeiter teilweise bereits seit Jahren im Einsatz haben. Dies war und ist für das RRZE von besonders wichtiger Bedeutung, da hier keine homogene Betriebssystemarchitektur zum Einsatz kommt.

Ein weiterer Vorteil besteht darin, daß keine gesonderten Schulungen notwendig waren, um die Mitarbeiter in der Benutzung von Editoren einzuweisen, so wie es bei einem WCMS notwendig gewesen wäre. Es musste lediglich eine Einweisung durchgeführt werden, bei der die Nutzung von CVS erklärt wurde.

Doch auch dies war nicht sehr aufwendig, da CVS unter Unix und Linux ein seit Jahren etabliertes System ist und bei vielen Kollegen bekannt war. Für die Nutzung von CVS unter Windows wurde eine Erweiterung namens "TortoiseCVS" zum Windows Explorer bereitgestellt. Hierbei handelt es sich um eine GPL-Software, die eine komfortable Funktionen zur Verwaltung der Dateien bietet. Die Benutzung ist dabei weitgehend intuitiv. Im Vergleich zu einem herkömmlichen WCMS ("Web-Content-Management-System"), bei dem das Editieren von Webseiten oftmals nur über ein Browserfenster möglich ist, bietet das RRZE-Konzept zudem den Vorteil, daß das Ändern von Dateien auch unter erschwerten Bedingungen möglich ist: Jeder Autor kann mit beliebigen Editor, unter einem beliebigen System, von jedem Ort aus Dateien modifizieren. Barrieren in Form der Einschränkung auf bestimmte Browser oder Plugins sind für die Autoren nicht vorhanden.

Da CVS freie Software ist, fallen keine Lizenzkosten für das System an.

Das gesamte Verwaltungskonzept ist sehr flexibel und kann bei Bedarf jederzeit angepasst werden. Es entfallen dabei keine Zusatzkosten und der programmiertechnische Aufwand für einen Administrator hält sich in Grenzen. Alle Basis-Funktionalitäten, die ein Content-Management-System aufweist, können auch durch dieses Verwaltungssystem abgebildet werden. So zum Beispiel die redaktionelle Kontrolle, die Versionierung, der Content-Life-Cycle und die Trennung von Inhalt und Layout. (Wobei letztere insbesondere auch durch die Darstellung mit Hilfe von CSS durchgeführt wird.)

Von herkömmlichen WCMS bekannte, aber oft verschwiegene Probleme in Bezug auf die Mitarbeiterakzeptanz, konnten bei dem RRZE-Konzept weitgehend vermieden werden.

Die einzigen Probleme, die in Bezug auf die Mitarbeiterakzeptanz bisher auftraten, bezogen sich nicht auf die Verwaltung und die damit herbeigehende Technik, sondern lagen in dem Umgewöhnungsprozess, der erwartungsgemäß immer dann eintritt, wenn grundlegende Navigationsstrukturen geändert werden und Webseiten nicht mehr an gewohnten Stellen liegen.

# **Zeitlinie**

Zeitskala zur Umsetzung des Webauftritts des RRZE.

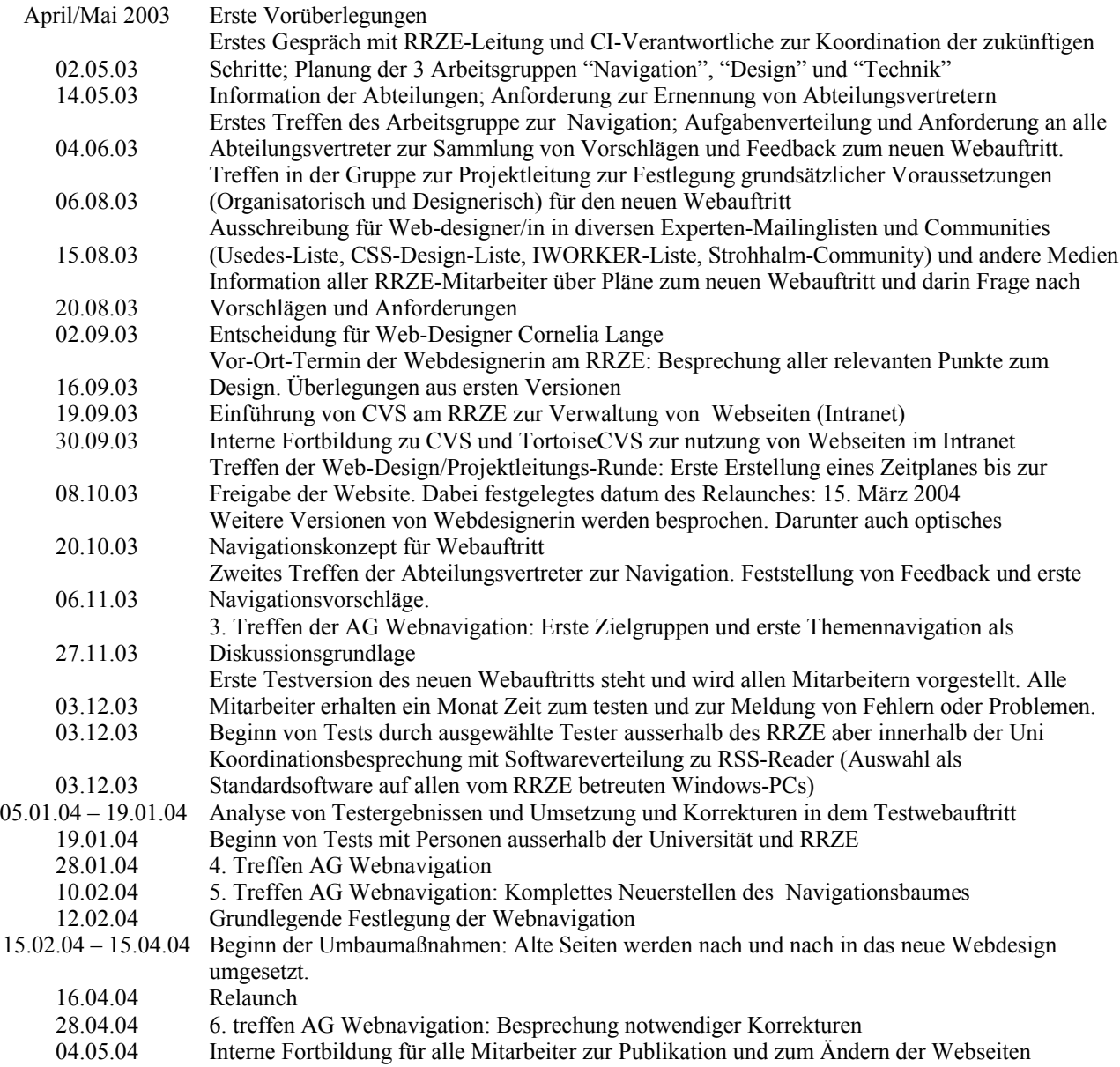

# **Projekt-Team / Beteiligte**

Folgende Personen waren und sind bei der Erstellung des neuen Webauftritts des RRZE beteiligt.

## *Projektleitung*

- Gerhard Hergenröder, Leiter der RRZE
- Wolfgang Wiese,

Projektleitung

Walter Zink, Abteilungsleiter Ausbildung, Beratung und Information

#### *Webdesign, Programmierung und Umsetzung*

- Oleksandr Bezergikov, Umsetzung von Webseiten
- Daniel de West, Programmierung von PHP-Skripten
- Cornelia Lange (Fa. CLKM), Designerin
- Gregor Longariva, Programmierung CVS-Manager
- Heidi Rex, Zuständig für Corporate Identity
- Johannes Schöck, Umsetzung von Webseiten
- Wolfgang Wiese, Programmierung von CGI- und SSI-Skripten, Umsetzung von Webseiten

## *Arbeitsgruppe zur Web-Navigation*

- Hans Cramer, Vertreter für die Abt. Unterstützung dezentraler Systeme
- Gerhard Hergenröder, Leitung des RRZE
- Michael Gräve, Vertreter für Abt. Kommunikationssysteme
- Heidi Rex, Zuständig für Corporate Identity
- Stefan Turuwski, Vertreter für Abt. Zentrale Systeme
- Wolfgang Wiese, Koordination
- Walter Zink, Vertreter für die Abt. Ausbildung, Beratung und Information

## *Links und weitere Online erhältliche Informationen zur Umsetzung*

- Startseite des RRZE: http://www.rrze.uni-erlangen.de
- Dokumentation des Webauftritts: http://www.rrze.uni-erlangen.de/hilfe/dokumentation/tutorial/website/
- Verbindliches Styleguide des RRZE: http://www.rrze.uni-erlangen.de/hilfe/dokumentation/tutorial/website/styleguide.shtml
- Rahmenbedingungen zur Verwaltung von Inhalten: http://www.rrze.uni-erlangen.de/hilfe/dokumentation/tutorial/website/verwaltung.shtml
- FAQ zur Website und zur Gestaltung: http://www.rrze.uni-erlangen.de/hilfe/dokumentation/faq/website-faq.shtml
- Ausgefüllte Checklisten zur Barrierefreiheit nach Prioritäten I und II des BITV: http://www.rrze.uni-erlangen.de/hilfe/dokumentation/tutorial/website/barrierefreiheit/
- Übersicht der Veröffentlichungen und weiterer öffentlicher Dokumentationen zur Website: http://www.rrze.uni-erlangen.de/hilfe/dokumentation/tutorial/website/veroeffentlichungen.shtml
- Übersicht der Dienstleitungen für Web, die das RRZE seinen Kunden bietet: http://www.rrze.uni-erlangen.de/dienste/web/
- Inhaltsübersicht aller Webseiten: http://www.rrze.uni-erlangen.de/inhaltsuebersicht.shtml
- Zentrales Glossarverzeichnis: http://www.rrze.uni-erlangen.de/glossar.shtml
- Selbstverständnis des RRZE: http://www.rrze.uni-erlangen.de/wir-ueber-uns/selbstverstaendnis.shtml

# *Stichworte*

## **Umfang**

Ca. 19.000 Dokumente und Mediendateien, davon ca. 9000 echte textuelle Informationsseiten

Pro Tag werden die Dokumente ca. 30.000 mal abgerufen

# **Barrierefreiheit und Usability**

für Benutzer und Autoren

Gesammeltes Wissen und Erfahrungen erhalten und nutzen, nicht wegwerfen

Medienunabhängig

Externe Tester

## **Nachhaltigkeit**

Erweiterbar

Leicht übertragbar auf andere

Offene und etablierte Techniken, Zugriff medienunabhängig.

Kosten und Zeitaufwand

Gesetzeskonform